### **ETH**zürich

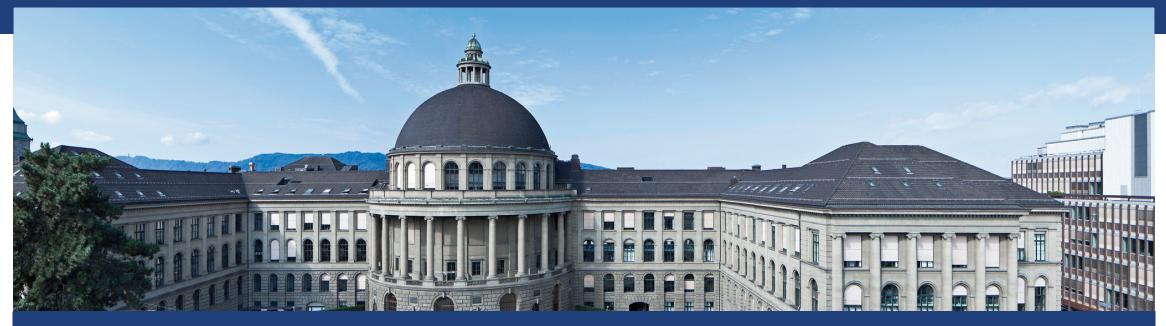

## Übung 6 Datenstrukturen und Algorithmen, D-MATH, ETH Zurich

### Programm von heute

[Feedback letzte Übung](#page-2-0)

[Wiederholung Theorie](#page-12-0) [Binäre Bäume](#page-13-0)

[Wiederholung Theorie](#page-15-0) [AVL Bedingung](#page-34-0) [AVL Einfügen](#page-35-0)

[Code-Beispiel](#page-44-0)

<span id="page-2-0"></span>
$$
\blacksquare h'(k) = \lceil \ln(k+1) \rceil \bmod q
$$

$$
\blacksquare h'(k) = \lceil \ln(k+1) \rceil \bmod q \to \text{nicht passend: } (k=0) \mapsto 0
$$

\n- $$
h'(k) = \lceil \ln(k+1) \rceil \mod q \to \text{nicht passend: } (k=0) \mapsto 0
$$
\n- $s(j,k) = k^j \mod p$
\n

- $h'(k) = \lceil \ln(k+1) \rceil \bmod q \rightarrow \text{nicht passend: } (k = 0) \mapsto 0$
- $s(j,k) = k^j \bmod p \rightarrow \text{nicht passend: } (k=0) \mapsto 0, (k=1) \mapsto 1$

- $h'(k) = \lceil \ln(k+1) \rceil \bmod q \rightarrow \text{nicht passend: } (k = 0) \mapsto 0$
- $s(j,k) = k^j \bmod p \rightarrow \text{nicht passend: } (k=0) \mapsto 0, (k=1) \mapsto 1$

$$
\blacksquare s(j,k) = ((k \cdot j) \bmod q) + 1
$$

- $h'(k) = \lceil \ln(k+1) \rceil \bmod q \rightarrow \text{nicht passend: } (k = 0) \mapsto 0$
- $s(j,k) = k^j \bmod p \rightarrow \text{nicht passend: } (k=0) \mapsto 0, (k=1) \mapsto 1$
- $s(i,k) = ((k \cdot i) \mod q) + 1 \rightarrow$  nicht passend: 1 wenn *k* Vielfaches von *q*, und Bereich *p* − *q* nicht abgedeckt.

### Nachbesprechung

#### Coocoo hashing

 $\blacksquare$   $h_1(k) = k \mod 5, h_2(k) = |k/5| \mod 5$ Hinzufügen von 27, 2, 32

 $T_1: \ldots, \ldots, 27, \ldots, \ldots, T_{2}: \ldots, \ldots, \ldots, \ldots$  $T_{-}1:$   $\ldots$ ,  $\ldots$ ,  $2,$   $\ldots$ ,  $\ldots$   $T_{-}2:$   $27,$   $\ldots$ ,  $\ldots$ ,  $\ldots$  $T_{-1}:$   $\quad \ldots, \quad T_{-2}:$   $T_{-2}:$   $T_{-3}:$   $T_{-2}:$   $T_{-2}:$   $T_{-3}:$   $T_{-2}:$   $T_{-3}:$   $T_{-3}:$   $T_{-3}:$   $T_{-3}:$   $T_{-3}:$   $T_{-3}:$   $T_{-3}:$   $T_{-3}:$   $T_{-3}:$   $T_{-3}:$   $T_{-3}:$   $T_{-3}:$   $T_{-3}:$   $T_{-3}:$   $T_{-3}:$   $T_{-3}:$   $T_{-3}:$   $T_{-3}:$   $T_{-3$ 

### Nachbesprechung

#### Coocoo hashing

- $h_1(k) = k \mod 5$ ,  $h_2(k) = |k/5| \mod 5$
- Hinzufügen von 7: Endlosschleife

 $T_{-}1:$   $\ldots$ ,  $27,$   $\ldots$ ,  $T_{-}2:$   $2, 32,$   $\ldots$ ,  $\ldots$ 7: T\_1: \_\_, \_\_, 7, \_\_, \_\_ T\_2: 27, 32, \_\_, \_\_, \_\_ 2:  $T_{-1}:$   $\quad_{-1},$   $\quad_{-2},$   $\quad_{-2},$   $\quad_{-1},$   $\quad_{-2}:$   $\quad_{-2},$   $\quad_{-2},$   $\quad_{-2},$   $\quad_{-2},$  $32:$  T 1: ,  $\frac{1}{2}, 32, \frac{1}{2}, \frac{1}{2}, 12; 2, 7, \frac{1}{2}, \frac{1}{2}, \frac{1}{2}$ 27: T 1: , , 27, , T 2: 2, 32,  $\frac{1}{2}$ ,  $\frac{1}{2}$ 7: ...

Finden eines Sub-Arrays

```
// calculating hash_a, hash_b, c_to_k
It1 window_end = from;
for(It2 current = begin; current != end;
   ++current, ++window_end) {
 if(window_end == to) return to;
 hash b = (C * hash_b % M + *current) % M;hash a = (C * hash a % M + *window end) % M;c to k = c to k * C % M;
}
```
Finden eines Sub-Arrays

```
// looking for b and updating hash_a
for(It1 window_begin = from; ;
   ++window_begin, ++window_end) {
 if(hash a == hash b)if(std::equal(window_begin, window_end, begin, end))
     return window_begin;
 if(window_end == to) return to;
 hash a = (C * hash a % M + *window end)+ (M - c_to_k) * *window_begin % M) % M;
}
```
# <span id="page-12-0"></span>2. [Wiederholung Theorie](#page-12-0)

## <span id="page-13-0"></span>Vergleich binärer Bäume

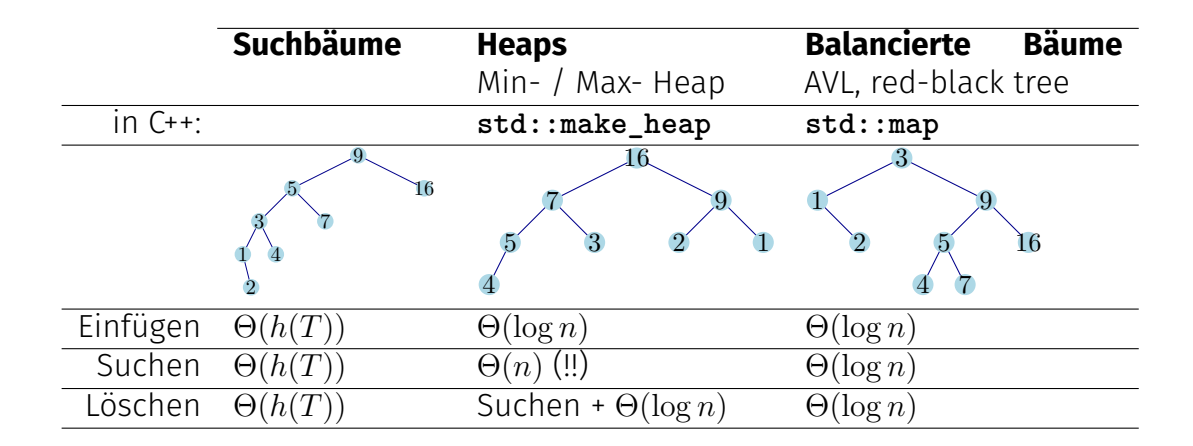

## Vergleich binärer Bäume

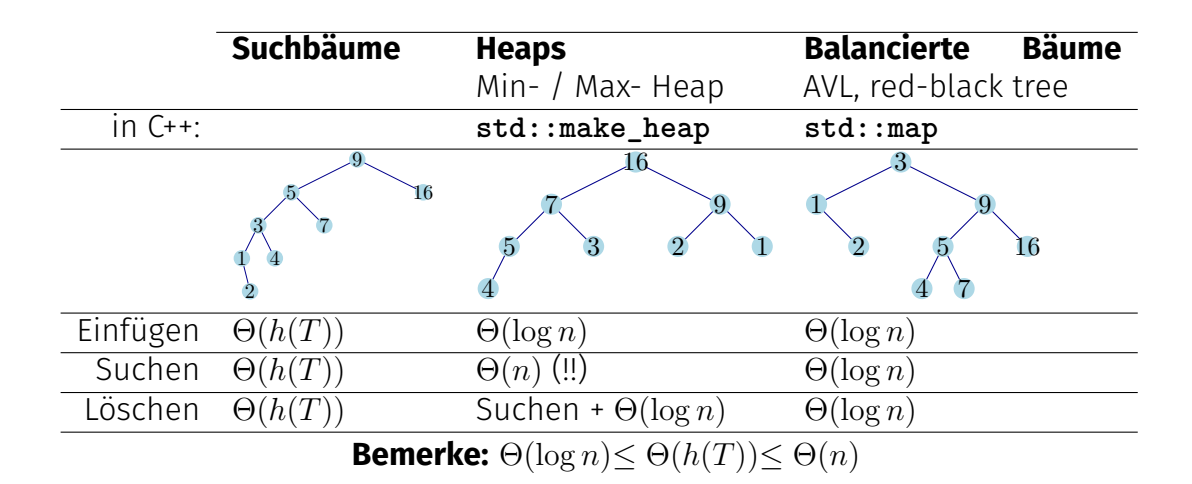

### <span id="page-15-0"></span>**Binäre Suchbäume**

- Nach Schlüssel suchen.
- Bei erreichtem leeren Blatt (null) einfügen.

- Zuhinterst im Array einfügen.
- Heap-Bedingung wiederherstellen: siftUp (Aufsteigen lassen).

### **Binäre Suchbäume**

- Nach Schlüssel suchen.
- Bei erreichtem leeren Blatt (null) einfügen.

#### **MinHeap**

- Zuhinterst im Array einfügen.
- **Heap-Bedingung wiederherstellen:** siftUp (Aufsteigen lassen).

#### **Aufgabe:** Einfügen von 4*,* 8*,* 16*,* 1*,* 6*,* 7 in leeren Baum/Heap.

### **Binäre Suchbäume**

- Nach Schlüssel suchen.
- Bei erreichtem leeren Blatt (null) einfügen.

- Zuhinterst im Array einfügen.
- Heap-Bedingung wiederherstellen: siftUp (Aufsteigen lassen).

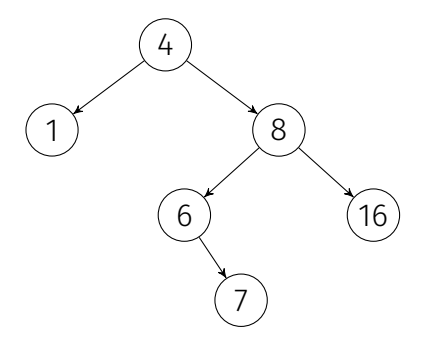

### **Binäre Suchbäume**

- Nach Schlüssel suchen.
- Bei erreichtem leeren Blatt (null) einfügen.

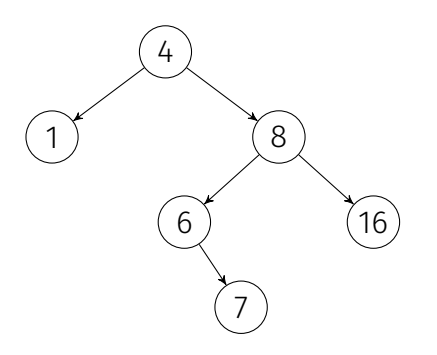

- Zuhinterst im Array einfügen.
- Heap-Bedingung wiederherstellen: siftUp (Aufsteigen lassen).

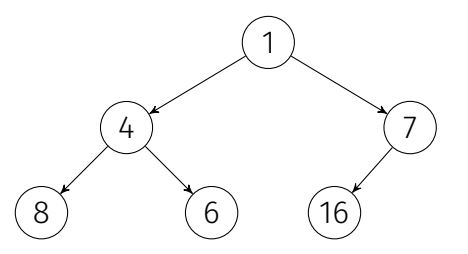

## Wiederholung: Binäre Bäume, Schlüssel Löschen

### **Binäre Suchbäume**

- Schlüssel *k* durch symm. Nachfolger *n* ersetzen.
- Achtung: Wohin mit rechtem Kind von *n*?

- Schlüssel durch hinterstes Arrayelement ersetzen.
- Heap-Bedingung wiederherstellen: siftDown *or* siftUp.

## Wiederholung: Binäre Bäume, Schlüssel Löschen

### **Binäre Suchbäume**

- Schlüssel *k* durch symm. Nachfolger *n* ersetzen.
- Achtung: Wohin mit rechtem Kind von *n*?

#### **MinHeap**

- Schlüssel durch hinterstes Arrayelement ersetzen.
- Heap-Bedingung wiederherstellen: siftDown *or* siftUp.

**Aufgabe:** Löschen von 4 in Beispiel-Baum/Heap.

## Wiederholung: Binäre Bäume, Schlüssel Löschen

### **Binäre Suchbäume**

- Schlüssel *k* durch symm. Nachfolger *n* ersetzen.
- Achtung: Wohin mit rechtem Kind von *n*?

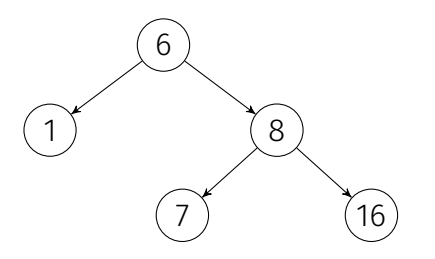

- Schlüssel durch hinterstes Arrayelement ersetzen.
- Heap-Bedingung wiederherstellen: siftDown *or* siftUp.

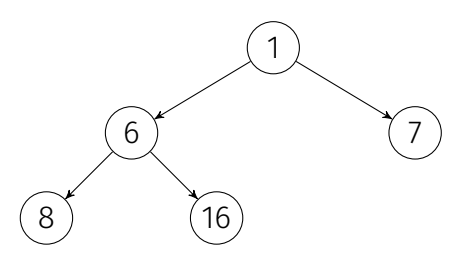

■ Hauptreihenfolge (preorder): *v*, dann  $T_{\text{left}}(v)$ , dann  $T_{\text{right}}(v)$ .

- Nebenreihenfolge (postorder): *T*left(*v*), dann *T*right(*v*), dann *v*.
- Symmetrische Reihenfolge (inorder):  $T_{\text{left}}(v)$ , dann *v*, dann  $T_{\text{right}}(v)$ .

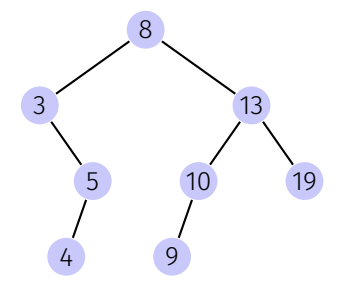

■ Hauptreihenfolge (preorder): *v*, dann  $T_{\text{left}}(v)$ , dann  $T_{\text{right}}(v)$ . 8, 3, 5, 4, 13, 10, 9, 19

 $\blacksquare$  Nebenreihenfolge (postorder):  $T_{\rm left}(v)$ , dann *T*right(*v*), dann *v*.

Symmetrische Reihenfolge (inorder):  $T_{\text{left}}(v)$ , dann *v*, dann  $T_{\text{right}}(v)$ .

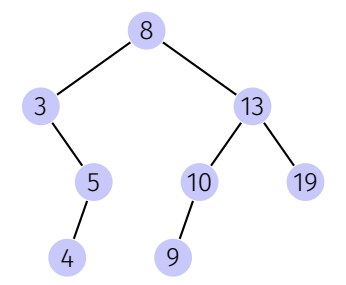

■ Hauptreihenfolge (preorder): *v*, dann  $T_{\text{left}}(v)$ , dann  $T_{\text{right}}(v)$ . 8, 3, 5, 4, 13, 10, 9, 19

 $\blacksquare$  Nebenreihenfolge (postorder):  $T_{\rm left}(v)$ , dann *T*right(*v*), dann *v*. 4, 5, 3, 9, 10, 19, 13, 8

Symmetrische Reihenfolge (inorder):  $T_{\text{left}}(v)$ , dann *v*, dann  $T_{\text{right}}(v)$ .

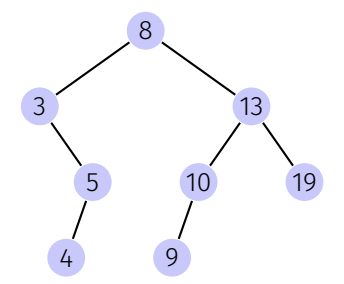

■ Hauptreihenfolge (preorder): *v*, dann  $T_{\text{left}}(v)$ , dann  $T_{\text{right}}(v)$ . 8, 3, 5, 4, 13, 10, 9, 19

 $\blacksquare$  Nebenreihenfolge (postorder):  $T_{\rm left}(v)$ , dann *T*right(*v*), dann *v*. 4, 5, 3, 9, 10, 19, 13, 8

Symmetrische Reihenfolge (inorder):  $T_{\text{left}}(v)$ , dann *v*, dann  $T_{\text{right}}(v)$ . 3, 4, 5, 8, 9, 10, 13, 19

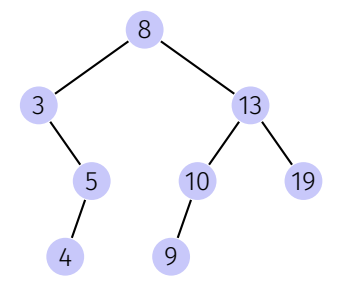

Zeichnen Sie jeweils einen binären Suchbaum, der die folgenden Traversierungen erzeugt. Ist der Baum eindeutig?

Symmetrische Reihenfolge (inorder) 1 2 3 4 5 6 7 8

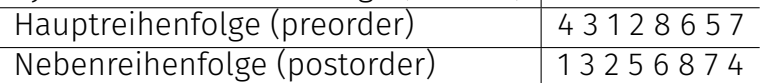

Geben Sie zu jeder Reihenfolge eine Zahlensequenz aus {1*, . . . ,* 4}, die nicht aus einem gültigen binären Suchbaum stammen kann.

Symmetrische Reihenfolge: jeder Suchbaum mit den Zahlen {1*, . . . ,* 8} ist gültig.

Der Baum ist nicht eindeutig

Es gibt keinen Suchbaum, welcher nicht die aufsteigend sortierte Sequenz ausgeben würde. Gegenbeispiel 1 2 4 3

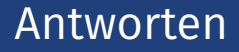

Hauptreihenfolge (preorder) 4 3 1 2 8 6 5 7

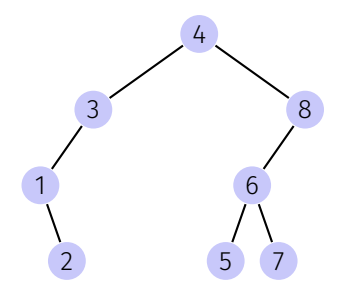

Der Baum ist eindeutig

Es muss rekursiv gelten, dass zuerst eine Gruppe Zahlen grösser und danach kleiner als der erste Wert kommen. Gegenbeispiel: 3 1 4 2

### Antworten

Nebenreihenfolge (postorder) 1 3 2 5 6 8 7 4

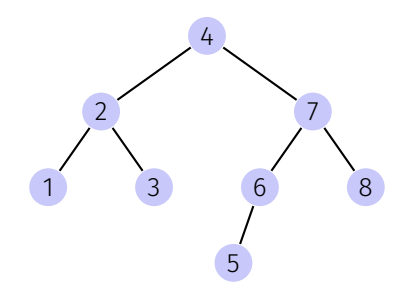

Der Baum ist eindeutig

Konstruktion hier: [https://www.techiedelight.com/](https://www.techiedelight.com/build-binary-search-tree-from-postorder-sequence/)

[build-binary-search-tree-from-postorder-sequence/](https://www.techiedelight.com/build-binary-search-tree-from-postorder-sequence/), Ähnliches Argument wie vorher, nur von hinten nach vorne. Gegenbeispiel 4 2 1 3

Führen Sie auf folgendem Min-Heap eine Extract-Min Operation aus, wie in der Vorlesung vorgestellt, einschliesslich der Wiederherstellung der Heap-Bedingung. Wie sieht der Heap nach der Operation aus?

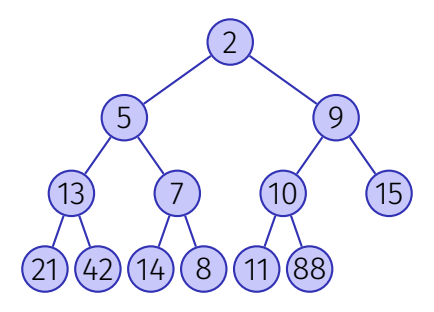

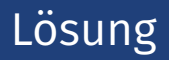

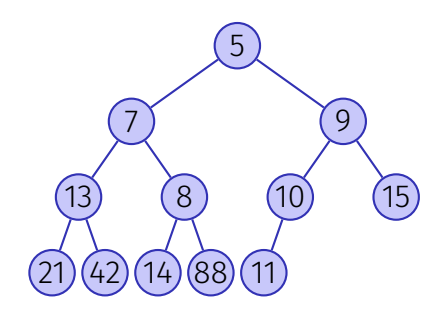

## Quiz: Anzahl MaxHeaps mit *n* Schlüsseln

Sei *N*(*n*) die Anzahl verschiedener MaxHeaps, welche aus allen Schlüsseln *,* 2*, . . . , n* gebildet werden können. Beispielsweise ist  $N(1) = 1, N(2) = 1, N(3) = 2, N(4) = 3$  und  $N(5) = 8$ . Finde die Werte *N*(6) und *N*(7).

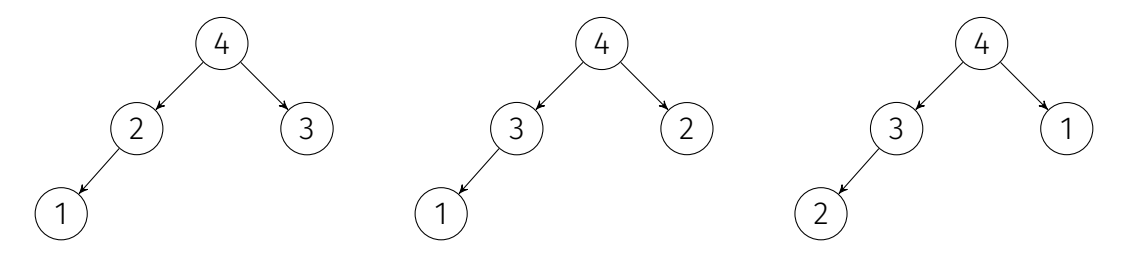

## Anzahl MaxHeaps mit *n* verschiedenen Schlüsseln

Ein die Elemente 1*,* 2*,* 3*,* 4*,* 5*,* 6 enthaltender MaxHeap sieht so aus:

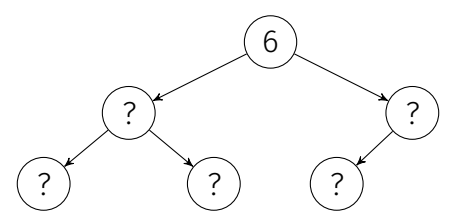

# Möglichkeiten, Elemente des linken Teilbaums zu wählen:  $\binom{5}{3}$ 3  $\big).$  $\Rightarrow$  *N*(6) =  $\binom{5}{3}$ 3  $\setminus$  $\cdot N(3) \cdot N(2) = 10 \cdot 2 \cdot 1 = 20.$ und  $N(7) = \binom{6}{3}$ 3  $\setminus$  $\cdot N(3) \cdot N(3) = 20 \cdot 2 \cdot 2 = 80.$ 

## <span id="page-34-0"></span>AVL Bedingung

#### AVL Bedingung: für jeden Knoten *v* eines Baumes gilt  $bal(v) \in \{-1, 0, 1\}$

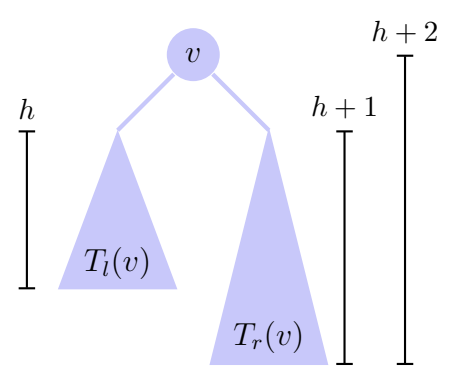

## <span id="page-35-0"></span>Balance am Einfügeort

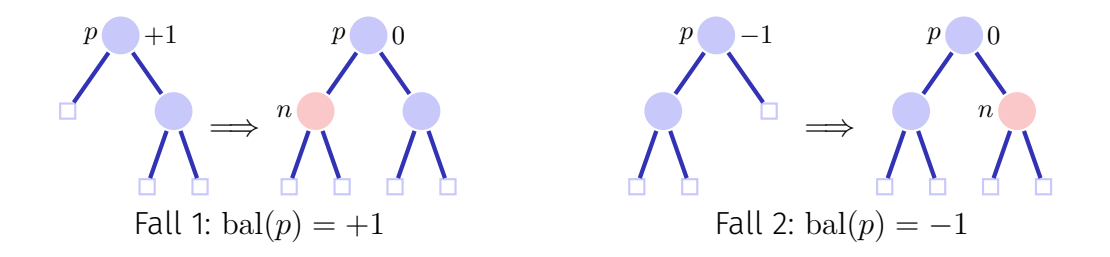

Fertig in beiden Fällen, denn der Teilbaum ist nicht gewachsen.

## Balance am Einfügeort

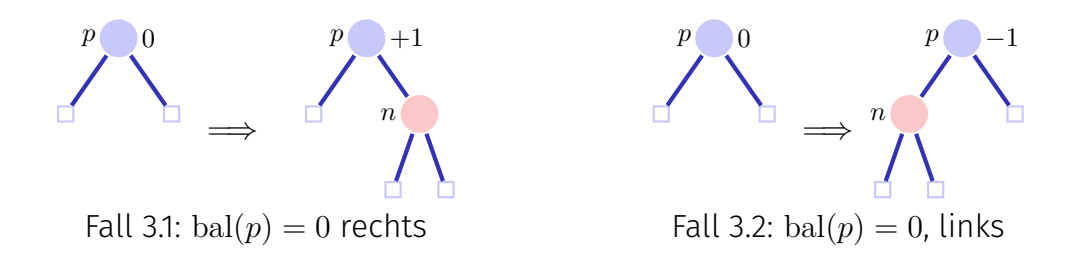

In beiden Fällen noch nicht fertig. Aufruf von **upin(p)**.

### Beim Aufruf von **upin(p)** gilt, dass ■ der Teilbaum ab *p* gewachsen ist und  $\blacksquare$  bal(p)  $\in \{-1, +1\}$

## upin(p)

Annahme: *p* ist linker Sohn von *pp*<sup>1</sup>

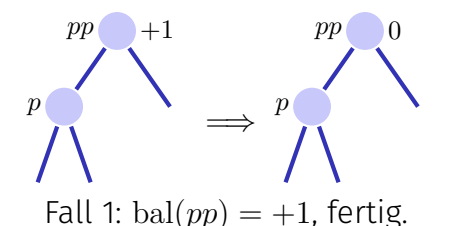

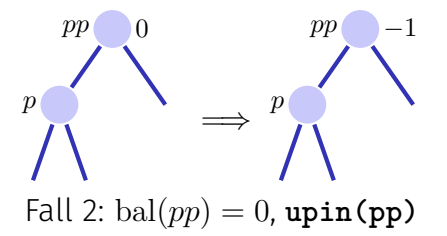

In beiden Fällen gilt nach der Operation die AVL-Bedingung für den Teilbaum ab *pp*

<sup>&</sup>lt;sup>1</sup>lst *p* rechter Sohn: symmetrische Fälle unter Vertauschung von +1 und −1

## upin(p)

Annahme: *p* ist linker Sohn von *pp*

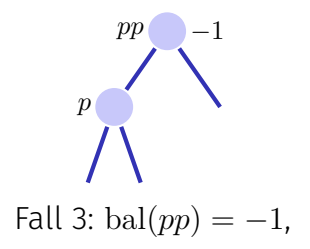

Dieser Fall ist problematisch: das Hinzufügen von *n* im Teilbaum ab *pp* hat die AVL-Bedingung verletzt. Rebalancieren!

Zwei Fälle bal $(p) = -1$ , bal $(p) = +1$ 

### Rotationen

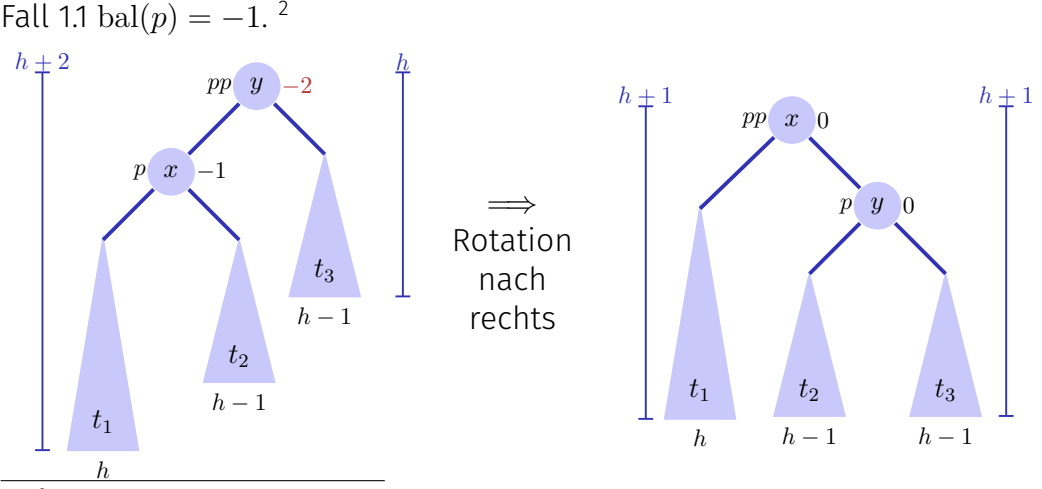

<sup>2</sup>*p* rechter Sohn  $\Rightarrow$  bal(*pp*) = bal(*p*) = +1, Linksrotation

### Rotationen

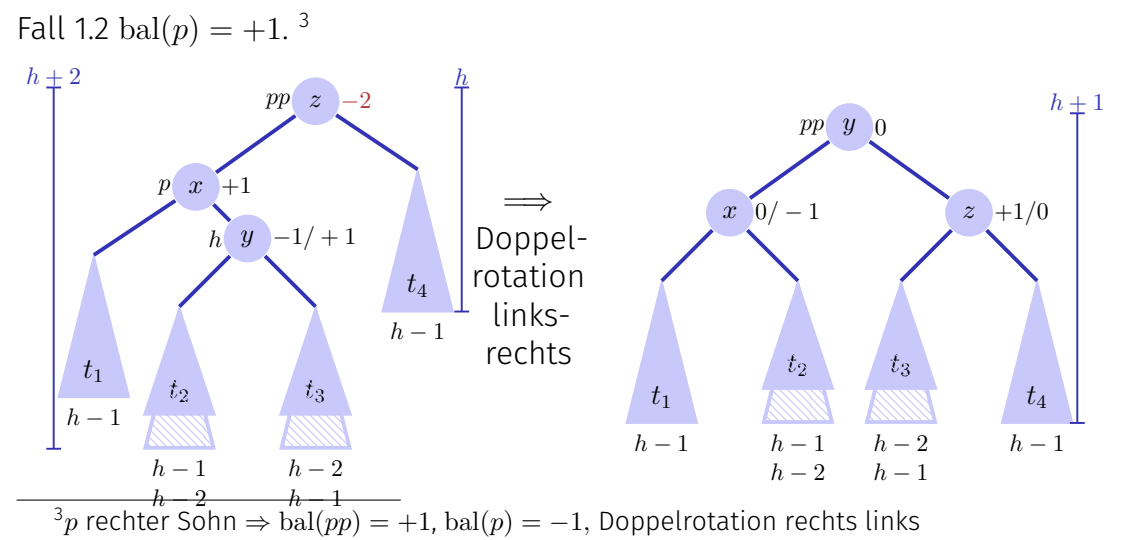

27

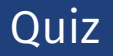

Fügen Sie in folgendem AVL Baum den Schlüssel 12 ein und rebalancieren Sie (wie in der Vorlesung gezeigt). Wie sieht der AVL Baum nach der in der Vorlesung gezeigten Operation aus ?

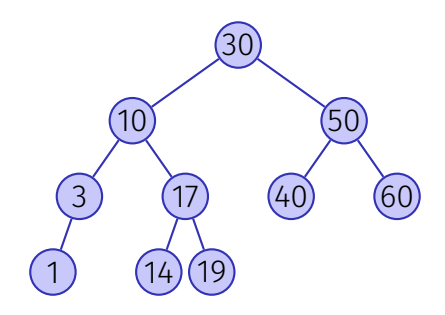

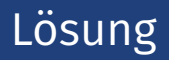

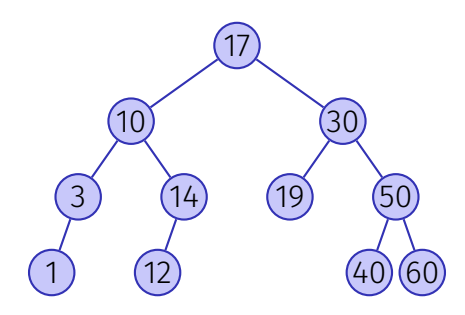

<span id="page-44-0"></span>Exercise class 06: Binary Trees auf Code-Expert

- Binary Tree: Einfache Aufgaben  $\overline{\phantom{a}}$
- Augmenting a Binary Search Tree: Vorbereitung für AVL-Bäume

# Fragen ?